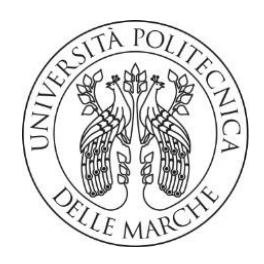

# UNIVERSITA' POLITECNICA DELLE MARCHE Facoltà di Ingegneria

## Corso di Laurea Triennale in Ingegneria Meccanica

Autovettura Formula SAE a trazione elettrica: Analisi dinamica dei carichi su un circuito di riferimento

On road dynamic loads analysis of a Formula SAE car

Relatore: Tesi di Laurea di: Chiar.mo Prof. Renato Ricci Lorenzo Rocchetti

Correlatore: Dott. Matteo Falone

Anno Accademico 2021/2022

## **INDICE**

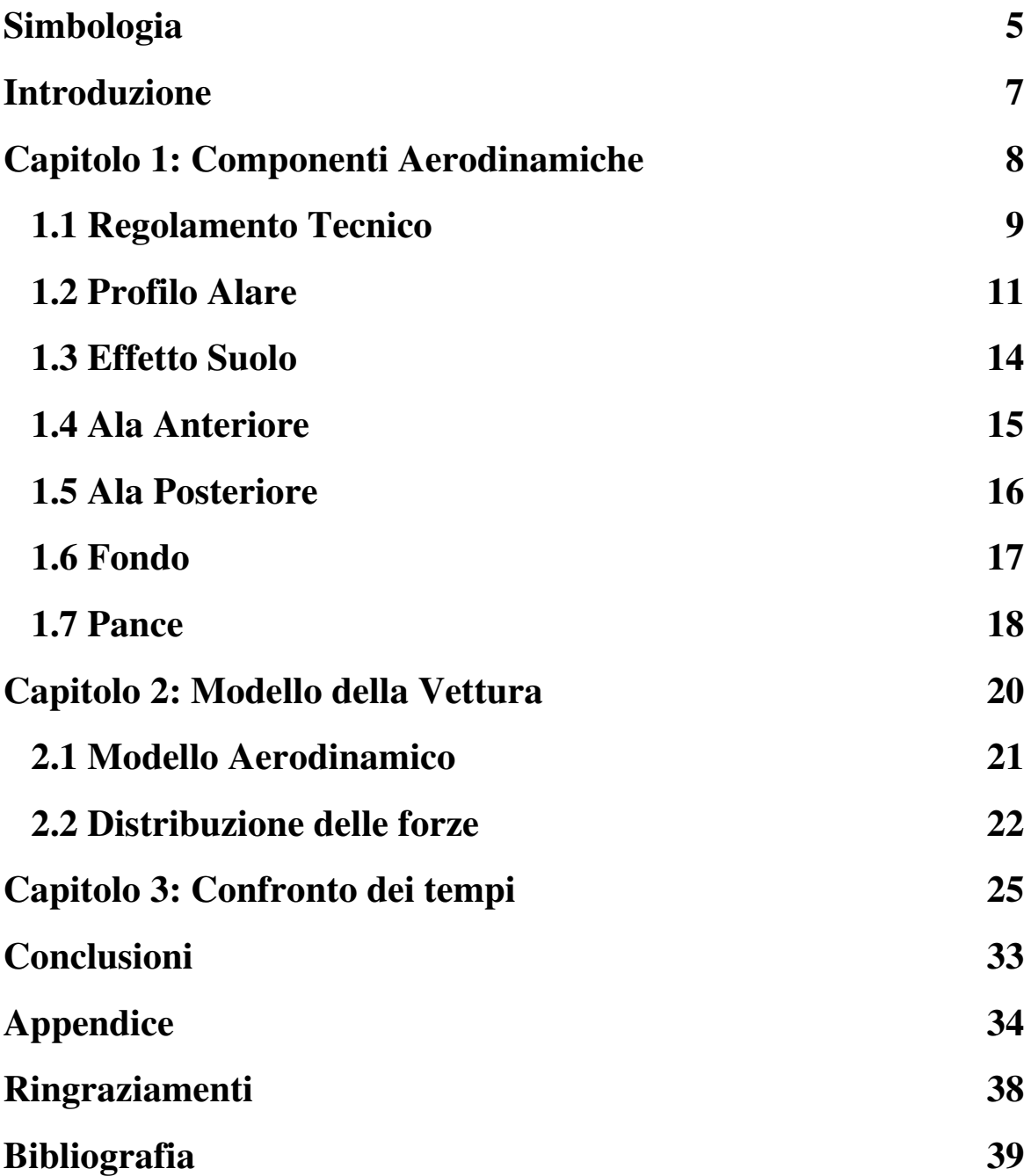

## **SIMBOLOGIA**

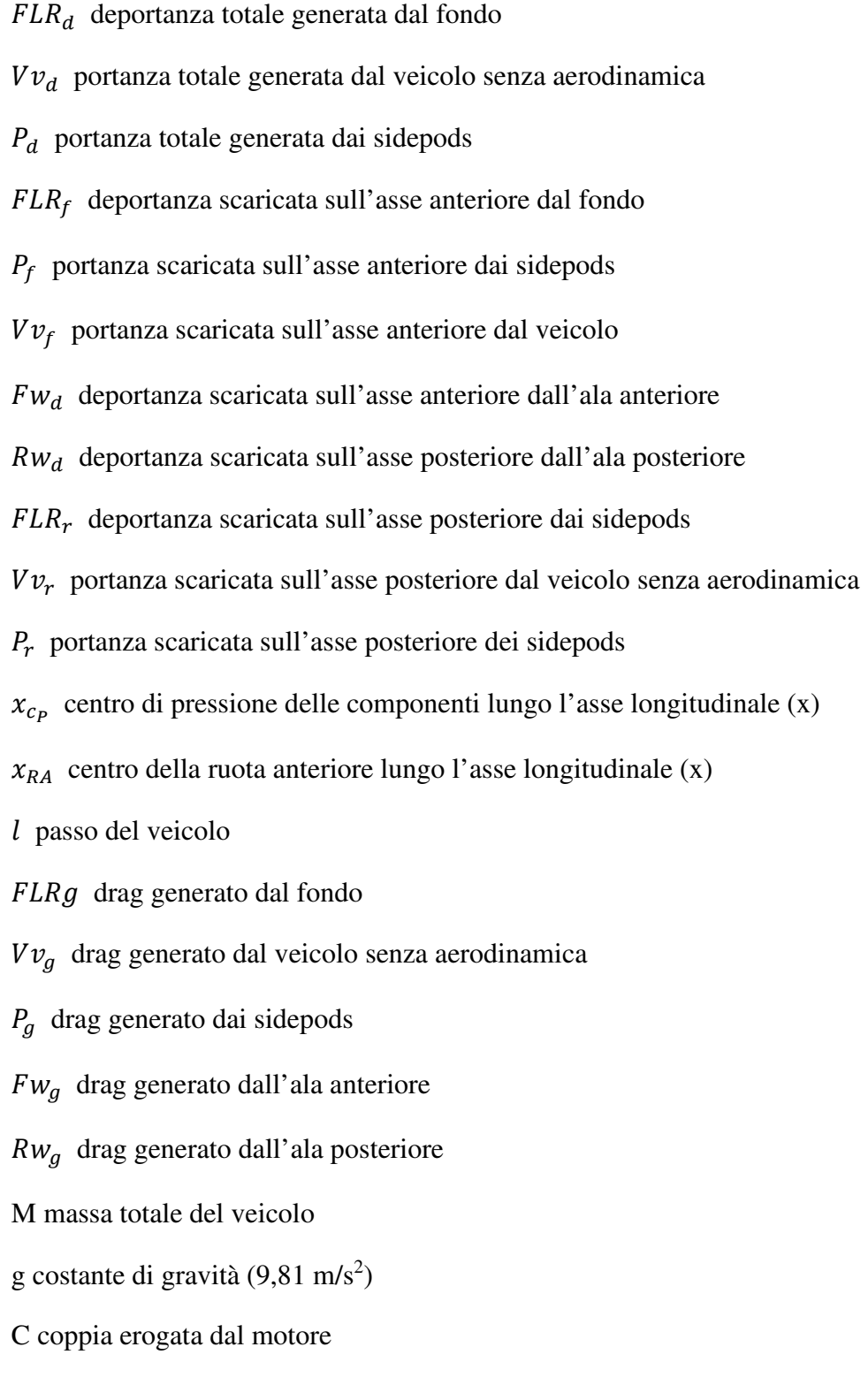

R raggio della ruota

#### **INTRODUZIONE**

L'obiettivo di questa tesi è l'analisi dinamica di una vettura Formula SAE e come le varie componenti aerodinamiche vadano ad influenzare la sua efficienza. Ciò viene svolto attraverso il calcolo del tempo sul giro mediante un programma sviluppato dai ragazzi del Polimarche racing team in MatLab, il quale tiene conto di differenti aspetti, tra cui la dinamica longitudinale e trasversale, la distribuzione dei carichi e l'attrito delle gomme.

Essendo la vettura di piccole dimensioni, lo spazio disponibile per sviluppare le varie componenti del veicolo, tra cui quelle aerodinamiche, risulta essere ridotto. Va poi tenuto in considerazione che la vettura viaggia con una bassa velocità media (intorno ai 60 km/h) e che, dunque, il vantaggio generato dall'aerodinamica non risulta essere molto, come ad esempio accade su vetture da competizione e sportive (formula 1,

gran turismo, ecc.).

Nella simulazione il pilota è considerato "perfetto", ovvero che esegue ogni curva in maniera corretta, senza aggiustamenti e correzioni del volante. La simulazione del tracciato non tiene conto di eventuali asperità che potrebbero essere presenti. Questa perfezione del pilota, in realtà, non esiste ed errori di valutazione durante la guida possono portare all'annullamento del vantaggio che l'aerodinamica ci fornisce: ciò è dovuto dalla poca esperienza che un pilota ha sul tracciato. Inoltre, c'è da considerare la differenza tra la pista simulata (Figura 1.1) e le piste reali (Figura 1.2); queste ultime, oltre ad essere particolarmente brevi, sono difficili e strette, e quindi una loro dettagliata conoscenza richiederebbe al pilota molta pratica.

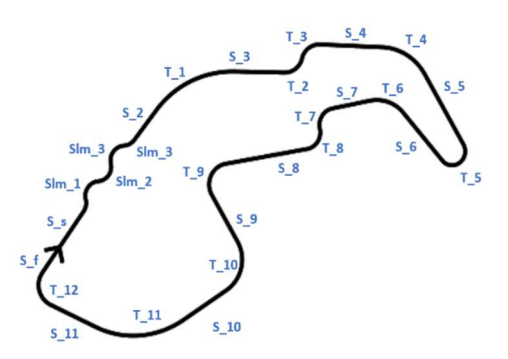

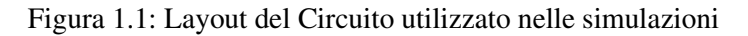

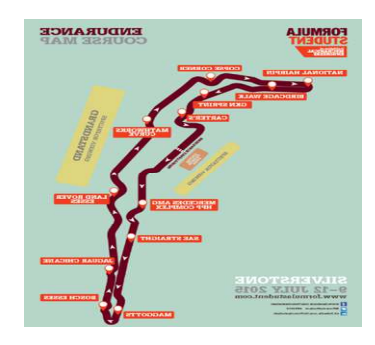

Figura 1.2: Layout di un circuito utilizzato durante le prove

## **CAPITOLO 1: Componenti Aerodinamiche**

Una COMPONENTE AERODINAMICA è una struttura appositamente progettata, è montata sulla vettura per guidare il flusso d'aria attorno ad essa aumentando la deportanza agente sul veicolo e/o diminuendo la resistenza aerodinamica. Il montaggio di questa struttura non è considerato un dispositivo aerodinamico, a meno che non sia intenzionalmente progettato per essere un componente aerodinamico [1].

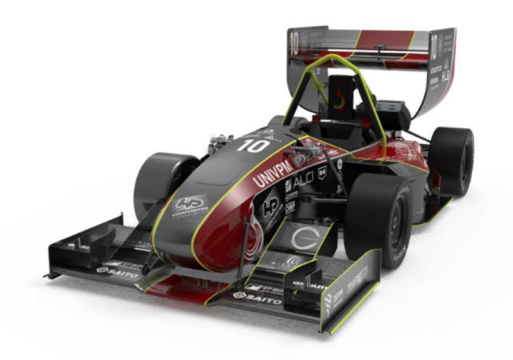

Figura 1.3: Peacock 4 Evoluzione

Le componenti aerodinamiche che troviamo su una vettura vanno a generare un carico aerodinamico, che può essere portante o deportante, e una resistenza. La bontà di una componente viene valutata attraverso la sua efficienza L/D (deportanza su resistenza), e più questo valore è alto più la deportanza generata a parità di resistenza sarà maggiore.

La difficoltà principale nella realizzazione di un componente da installare su una vettura Formula SAE (Figura 1.3) sta nel cercare di avere un'elevata efficienza rispettando però le dimensioni imposte dal regolamento. Un aspetto da considerare è il sistema di propulsione della vettura, infatti, se in un motore a combustione si possono raggiungere elevati valori di deportanza anche a discapito dell'aumento di resistenza che viene compensata dalla potenza del motore, nelle auto elettriche ciò non è possibile.

Se si vuole aumentare la potenza nelle auto elettriche per compensare la resistenza generata dalle componenti aerodinamiche, è necessario aumentare il peso del pacco batterie, e quindi il peso complessivo della vettura. Perciò, nelle auto elettriche, al fine di evitare un aumento del peso, una delle principali soluzioni adottate è sfruttare l'effetto suolo.

Così avviene anche nelle Formula SAE a propulsione elettrica. L'obbiettivo per la nuova vettura è di avere componenti ad elevata efficienza, generando alti carichi e pagando poca resistenza, sfruttando, con il fondo in particolare, ma anche con l'ala anteriore, l'effetto suolo.

Le componenti presenti sulla vettura nella nostra simulazione sono le seguenti:

- ALA ANTERIORE
- ALA POSTERIORE
- SIDEPOD
- FONDO

I dati relativi a deportanza, resistenza e posizione del centro di pressione, utilizzati anche nel programma, sono stati calcolati con un programma di simulazione CFD, STAR-CCM+ (Figura 1.4) [2].

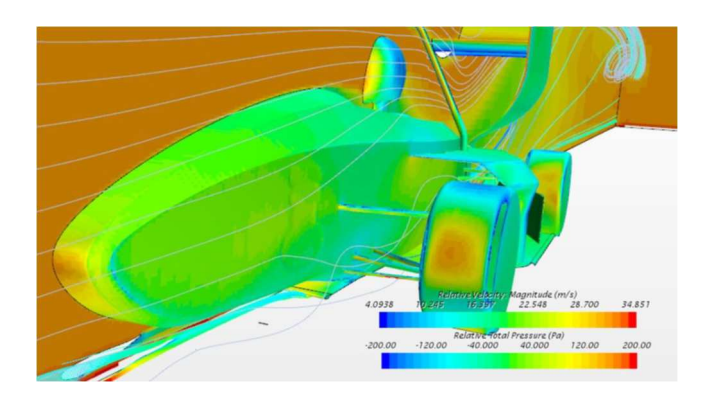

Figura 1.4: Simulazione CFD di una Formula SAE

## **1.1 REGOLAMENTO TECNICO**

Il regolamento della Formula SAE nella progettazione delle varie componenti lascia abbastanza libertà alle varie squadre, permettendo di vedere negli eventi differenti tipi di soluzioni adottate. Nonostante ciò, vi sono dei limiti di spazio e di dimensioni da dover rispettare, principalmente per motivi di sicurezza (Figura 1.5).

La verifica delle vetture avviene in una fase preliminare definita "Techs" in cui il veicolo viene sottoposto ad un'ispezione da parte dei giudici e le misure sono controllate con il veicolo posto su un piano con le ruote dritte, con o senza il pilota.

Limiti di altezza:

tutte le componenti aerodinamiche devono essere installate ad un'altezza da terra non inferiore ai 30 mm; per quanto riguarda le componenti poste dietro alla testa del pilota, nel retrotreno l'altezza massima è di 1200 mm; per le componenti situate tra l'asse anteriore ed il piano passante per la parte posteriore della testa del pilota l'altezza massima è di 500 mm. Invece, le componenti situate oltre l'asse anteriore devono rimanere ad un'altezza inferiore ai 250 mm.

#### Limiti di larghezza:

per quanto riguarda le limitazioni sulla larghezza delle componenti, invece, è necessario andare a controllare i limiti di altezza, questo perché se un componente è più alto di 500 mm, allora non può estendersi oltre il punto più interno delle ruote. Invece, i componenti con altezza inferiore ai 500 mm posti dietro l'asse anteriore possono estendersi al massimo fino al punto più esterno della ruota, mentre per i componenti sotto i 500 mm posti oltre l'asse anteriore non vi sono limiti di larghezza.

#### Limiti di lunghezza:

longitudinalmente i componenti aerodinamici possono estendersi posteriormente, al massimo, 250 mm oltre il punto più arretrato della vettura e frontalmente non oltre i 700 mm da punto più avanzato della ruota anteriore.

Inoltre, il regolamento prevede che i bordi dei vari componenti che possono venire a contatto con dei pedoni devono avere un raggio di raccordo minimo di 5 mm per quelli orizzontali e 3 mm per quelli verticali. Infine, le componenti aerodinamiche devono essere in grado di sopportare un carico di 200 N distribuito su una superficie minima di 225 cm<sup>2</sup> e non deflettersi nella direzione di applicazione del carico oltre i 10 mm; oltre questo devono sopportare anche un carico di 50 N applicato in un qualsiasi punto in qualsiasi direzione e non flettersi più di 25 mm.

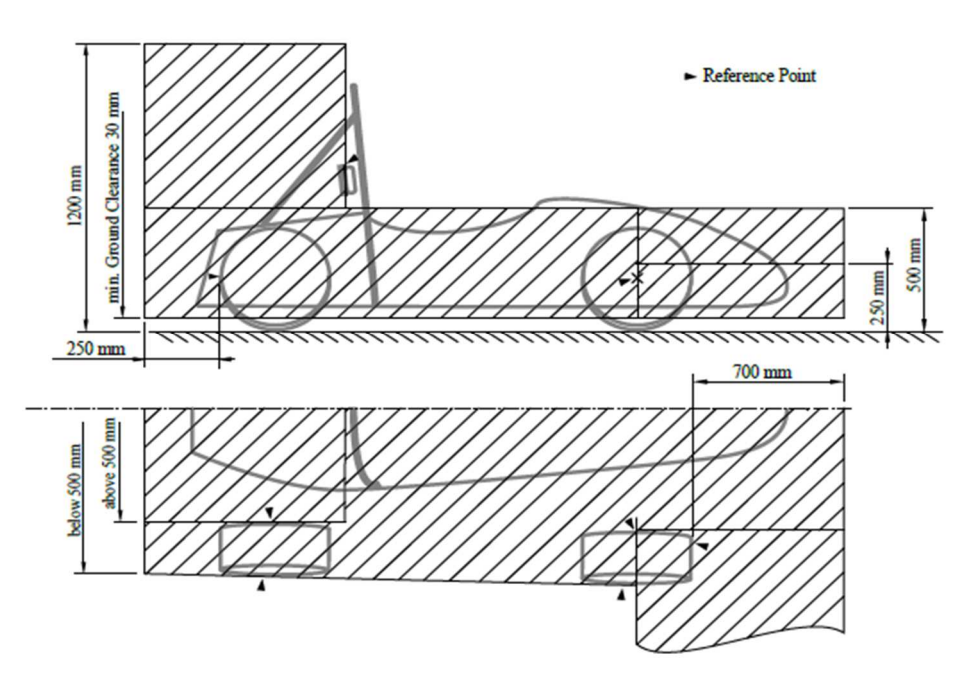

Figura 1.5: Spazi in cui è possibile installare componenti aerodinamiche

Tutte le componenti devono essere situate al di fuori di quattro zone (Figura 1.6), delimitate da due linee immaginarie che si estendono verticalmente alla superficie su cui poggia la vettura e distano 75 mm dalle estremità anteriore e posteriore del diametro esterno delle quattro ruote.

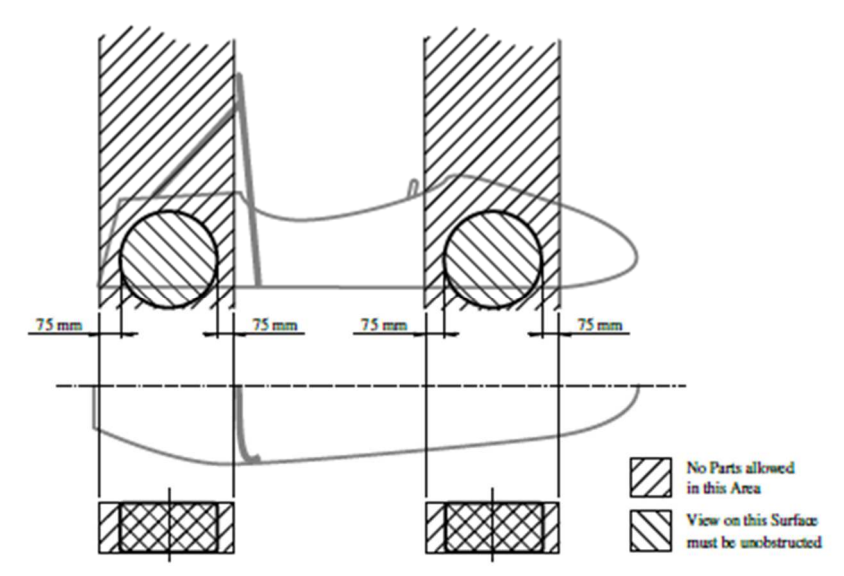

Figura 1.6: Zone in cui non possono essere presenti componenti

## **1.2 PROFILO ALARE**

L'aerodinamica è una branca della fluidodinamica che studia il comportamento dei gas e la loro interazione con i corpi solidi.

Nasce in campo aeronautico ma, nei primi anni del XX secolo viene introdotta sulle prime auto da corsa mediante l'inserimento di superfici alari capovolte (Figura 1.7), necessarie a generare portanza negativa.

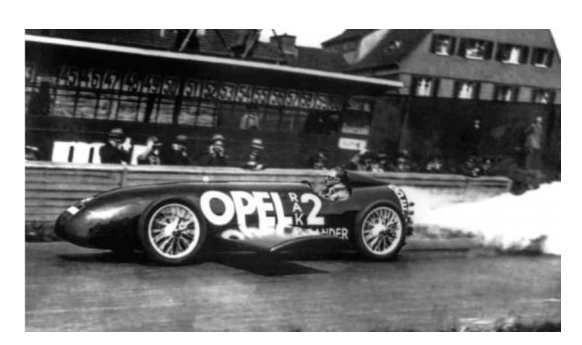

Figura 1.7: Opel Rak2, primo mezzo dotato di superfici alari

Un profilo alare è una sezione di una superficie alare condotta secondo un piano verticale e parallelo alla mezzeria dell'ala stessa.

Le grandezze caratteristiche del profilo sono (Figura 1.8):

- 1. Asse di corda, su cui si costruisce il profilo
- 2. Estradosso, parte superiore
- 3. Intradosso, parte inferiore
- 4. Linea di camber, linea media tra estradosso e intradosso
- 5. Angolo di attacco, inclinazione della corda rispetto il flusso indisturbato  $(\alpha)$
- 6. Freccia di camber, distanza massima tra corda e camber
- 7. Leading edge, bordo di entrata
- 8. Trailing edge, bordo di uscita
- 9. Spessore massimo, distanza massima tra estradosso e intradosso
- 10. Raggio del naso
- 11. Corda, linea che unisce leading edge e trailing edge

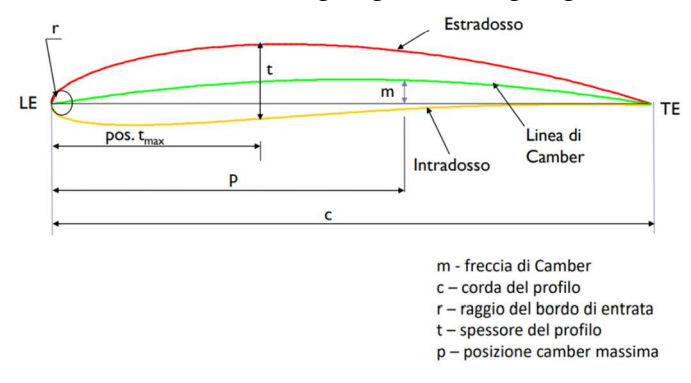

Figura 1.8: Grandezze caratteristiche

Quando il flusso indisturbato incontra un profilo alare, le particelle del flusso tendono a scorrere lungo l'intradosso e l'estradosso.

La curvatura del naso innesca una differenza di pressione tra intradosso ed estradosso che dà luogo a sua volta ad una risultante aerodinamica, scindibile in portanza e resistenza.

Le forza risultante è applicata in un punto caratteristico del profilo noto come Centro di Pressione (Figura 1.9).

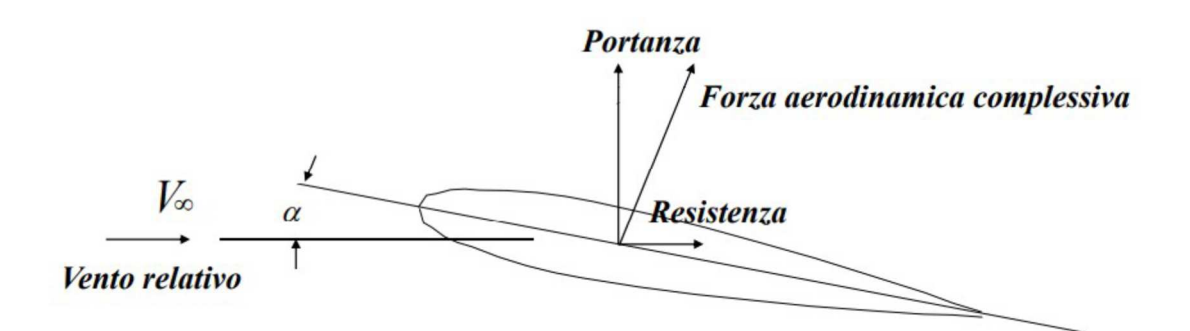

Figura 1.9: Distribuzione delle forze

È possibile ora definire le forze agenti sull'ala, dove Lift e Drag sono indicati rispettivamente con L e D:

$$
L=\frac{1}{2}\rho V^2 S\cdot C_L\quad D=\frac{1}{2}\,\rho V^2 SC_D
$$

- $\rho$ , densità dell'aria
- $\bullet$   $V$ , velocità relativa
- $S$ , superficie calcolata come C\*B (dove C è la corda e B l'apertura alare)
- $\bullet$   $C_L$ , coefficiente di deportanza
- $C_D$ , coefficiente di resistenza

 $C_L$  e  $C_D$  sono due coefficienti adimensionali e il loro rapporto prende il nome di Efficienza. È importante per poter confrontare due superfici alari differenti, o la stessa con un diverso angolo di attacco (α) (Figura 1.10)

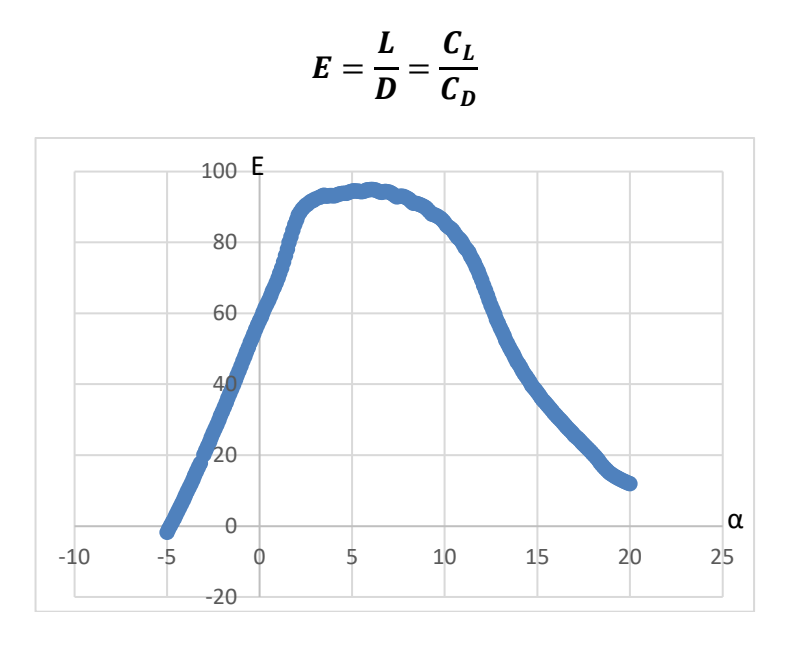

Figura 1.10: Variazione dell'efficienza al variare di α in un profilo

#### **1.3 EFFETTO SUOLO**

Un fenomeno importante che sfruttano le vetture da competizione, tra cui anche la P4 evo, è l'Effetto Suolo. Questo fenomeno utilizza l'aria che passa sotto la scossa della vettura e una particolare configurazione del fondo per generare un effetto deportante.

Dal punto di vista fisico l'obbiettivo è sfruttare l'effetto Venturi (Figura 1.11), andando a creare una zona di depressione sotto il veicolo, così da generare una forza deportante che aumenti il carico applicato sulle ruote.

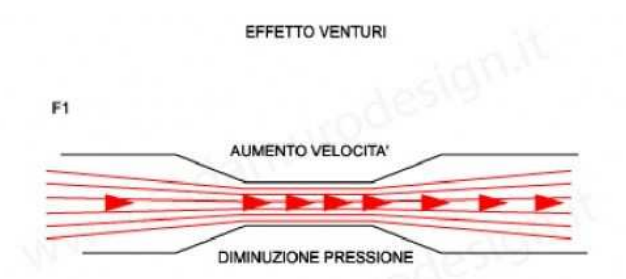

Figura 1.11: Effetto Venturi

Concretamente, quello che viene fatto è creare un volume tra la scocca della vettura e l'asfalto, la cui sezione sia estremamente ridotta; il flusso d'aria, così, passerà ad una velocità elevata e la sua pressione sarà notevolmente più bassa di quella sopra la vettura e ciò andrà a generare una forza deportante sul veicolo. Questo fenomeno permette alle componenti che lo sfruttano di generare una maggiore deportanza. Di seguito si può vedere come varia il CL di un'ala al variare di alfa se è presente o meno l'effetto suolo (Figura 1.12).

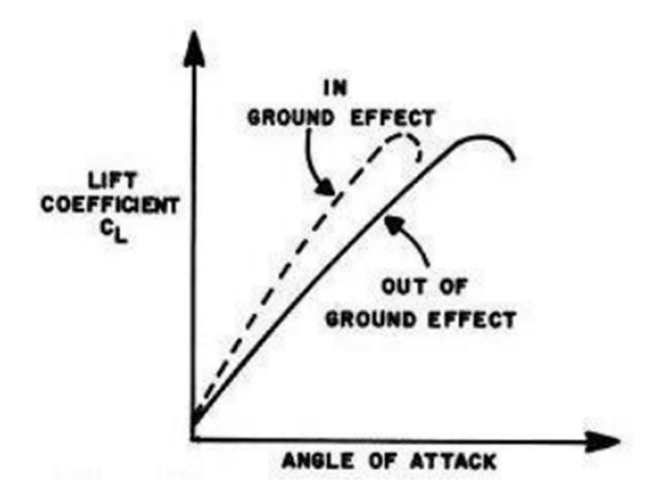

Figura 1.12: Andamento del CL al variare di α con e senza effetto suolo

### **1.4 ALA ANTERIORE**

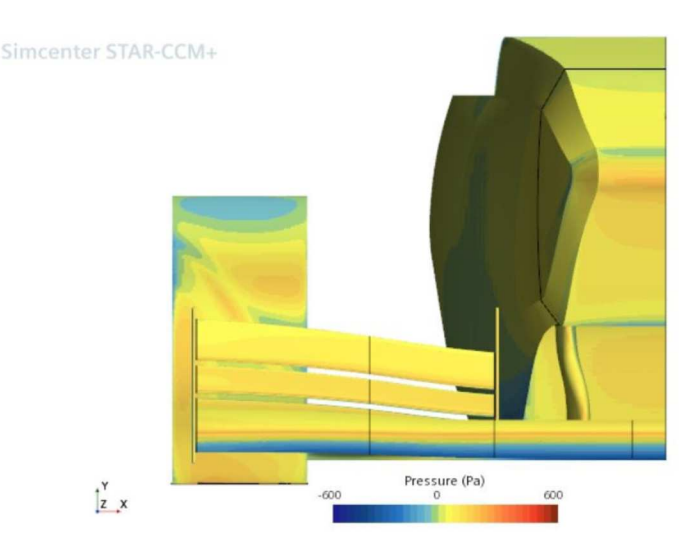

Figura 1.13: Vista frontale dell'ala anteriore

L'ala anteriore (Figura 1.13) è il primo elemento che incontra il flusso d'aria, ed è essa che va ad indirizzare il flusso attorno al veicolo. Genera un'elevata deportanza rispetto a tutte le altre componenti aerodinamiche e va a compensare la posizione arretrata del baricentro caricando maggiormente l'asse anteriore.

L'ala della P4-EVO, con una massa di 6,1 kg, è costituita da una superficie principale, indicata come Main, e da due flap (Flap 1 e Flap 2); oltre a questi profili sono presenti anche altri importanti elementi necessari ad indirizzare i vortici in zone precise della vettura, un esempio sono i montati dell'ala anteriore. Il profilo alare del Main è un GAW1 la cui corda è di 400 mm, mentre la sua apertura alare è di 1325 mm. I due Flap, invece, sono due CLARK Y identici, entrambi hanno una corda di 100 mm e un'apertura alare di 420 mm. La corda combinata misura 565,15 mm ed è necessaria per calcolare la superficie del profilo da cui poi saranno ricavati i coefficienti CL e CD. Il suo centro di pressione è posizionato lungo la corda a 716 mm dal centro della ruota anteriore sinistra (punto scelto come origine del sistema di riferimento in STAR-CCM+), mentre il suo baricentro è posto a 645 mm dall'origine e a 150 mm dalla superficie. Tutti i valori di seguito calcolati sono riferiti ad una velocità della vettura di 16 m/s.

Le forze generate dall'ala anteriore sono 67,59 N di deportanza e 10 N di resistenza, con un Efficienza di 6,71.

## **1.5 ALA POSTERIORE**

L'ala posteriore è una componente importante quanto complicata, la cui presenza o meno su una vettura può fare la differenza positivamente o negativamente, e sposta il baricentro della vettura ulteriormente all'indietro e in alto.

L'ala montata sulla vettura ha una massa di 7,6 kg, è composta da una superficie principale (Main) e da un flap (Figura 1.14), alle cui estremità sono poste due bandelle di notevoli dimensioni. Il Main è composto da un profilo CH-10, presenta una corda di 500 mm con un'apertura alare di 897 mm ed ha un angolo di attacco di 3<sup>°</sup>. Il flap è un CLARK Y con la stessa apertura del Main ma con una corda di 200 mm. 655 mm è la misura della corda combinata.

Il centro di pressione è posizionato lungo la corda a 1670 mm dall'origine, mentre il suo baricentro, come detto precedentemente, sta abbastanza in alto, a 762 mm dal suolo e 1671 mm dall'origine del sistema di riferimento. Sviluppa 59,6 N di deportanza e 17 N di resistenza con un'efficienza di 3,5.

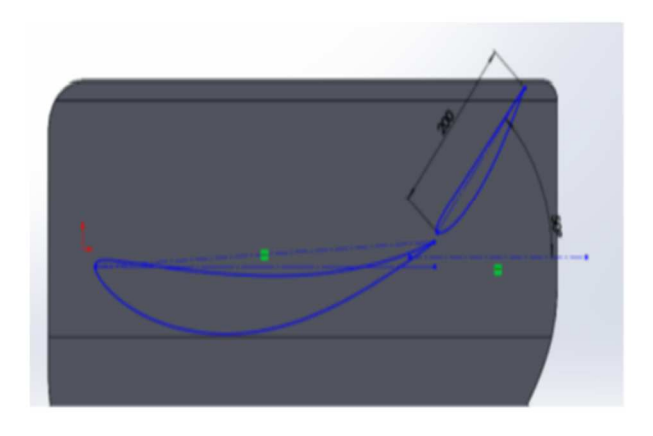

Figura 1.14: Vista laterale dei due profili dell'ala posteriore

#### **1.6 FONDO**

Il fondo (Figura 1.15) di una vettura da competizione è una componente importante, ma lo è ancora di più se necessario per sfruttare l'effetto suolo, come avviene nella P4-EVO. Il fondo occupa quasi tutta la superficie della vettura. Partendo dalla parte anteriore è costituito da un Tea-Tray, ossia una lastra piana che fuoriesce dalla scocca e il cui obbiettivo è creare una zona di depressione. Successivamente troviamo il corpo del fondo vero e proprio, costituito da due canali laterali e uno centrale posto sotto la scocca e al termine dei quali sono posizionati i diffusori, progettati per riportare l'aria all'esterno evitando il distacco della vena fluida dalla sottoscocca. La progettazione del fondo è strettamente legata a quella del muso della vettura, il quale ha il compito di indirizzare il flusso sotto di essa.

Anche qui, come nelle altre componenti, sono presenti elementi necessari a pulire ed indirizzare il flusso, come ad esempio generatori di vortici.

Il fondo ha una massa di 8,5 kg, le sue dimensioni sono una corda di 650 mm e un'apertura di 350 mm, il centro di massa si trova a 75 mm dalla superficie e 555 mm dall'asse anteriore, mentre il suo centro di pressione sta da quest'ultimo a 820 mm ed è posizionato lungo la corda. È in grado di generare 43,8 N di deportanza e 3,5 N di resistenza, risultando quindi molto efficiente; infatti, con un valore di 12,5 è il componente con la maggiore efficienza. Quest'ultima tenderà ad aumentare quanto più il fondo tenderà ad avvicinarsi alla superficie, in quanto cresce la velocità del flusso, diminuisce la pressione e aumenta la deportanza.

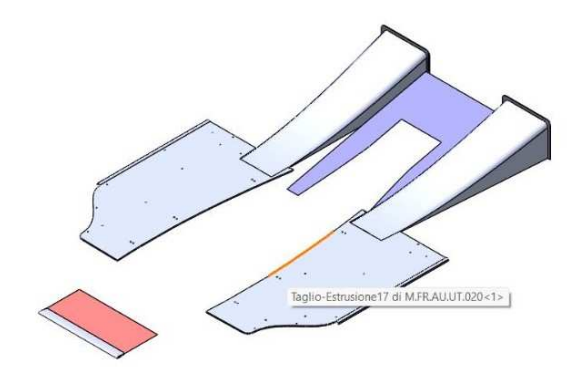

Figura 1.15: Fondo della vettura

### **1.7 SIDEPODS**

I sidepods della P4-EVO (Figura 1.16), con massa 2,8kg, essendo questa una vettura non ancora a propulsione elettrica, bensì a propulsione termica, non sono dei sidepods alari. Sono dei condotti all'interno dei quali è contenuto il radiatore, la loro geometria è abbastanza complessa; perciò, la superficie necessaria a calcolare i coefficienti è stata ipotizzata di 0,5 m<sup>2</sup> in riferimento ai sidepods presenti nei vecchi modelli. A differenza delle altre componenti, generano una forza portante e non deportante; ovviamente anche questi sidepods possono essere dimensionati al fine di creare forze deportanti. Essendo infatti la prossima vettura elettrica e non essendo necessaria la presenza di radiatori, il team sta studiando l'installazione di sidepods deportanti (Figura 1.17).

Il loro centro di pressione è posto a circa metà dell'interasse, 700 mm dall'asse anteriore, anche il baricentro è abbastanza centrale, sta infatti a 815 mm dall'asse e a 310 mm da terra. Sviluppano una forza portante di 17,76 N e una resistenza di 3 N.

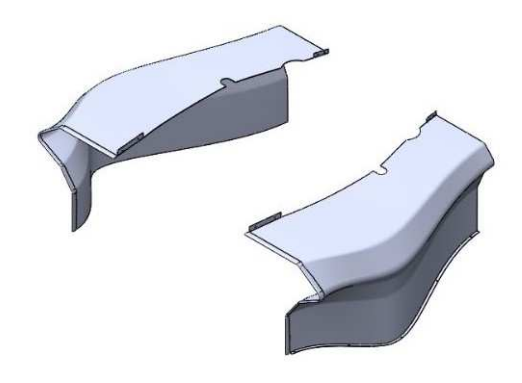

Figura 1.16: Sidepods della vettura

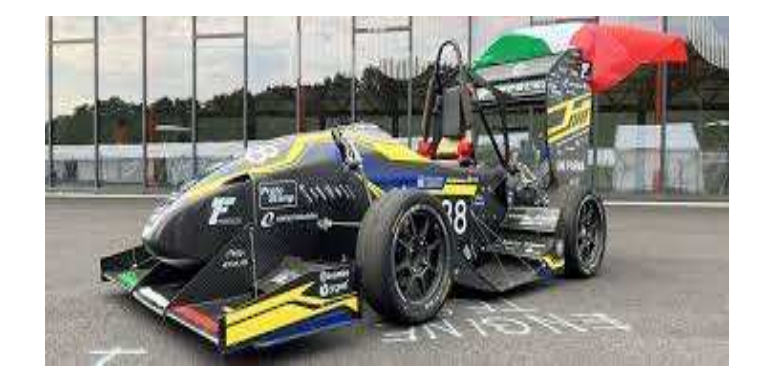

Figura 1.17: Formula SAE con sidepods alari

Questa tabella ci permette di vedere un confronto tra le grandezze più importanti delle varie componenti aerodinamiche, tra cui anche alcune in più quali le quattro ruote con le rispettive sospensioni e la vettura stessa. I dati sono stati ottenuti mediante una simulazione in STAR-CCM+, alla velocità della vettura di 16 m/s, e presi rispetto un sistema di riferimento la cui origine è posta nel centro della ruota anteriore sinistra. Le aree, invece, sono ottenute dal prodotto tra corda e apertura alare, mentre per il veicolo è considerata quella frontale data dal prodotto tra carreggia e altezza.

| SIMULAZIONE $v = 16$ m/s |            |           |         |         |          |          |  |
|--------------------------|------------|-----------|---------|---------|----------|----------|--|
| <b>COMPONENTE</b>        | AREA (m^2) | <b>CD</b> | CL      | DRAG(N) | LIFT(N)  | xCP(m)   |  |
| <b>ALA ANTERIORE</b>     | 0,334363   | 0,19      | $-1.29$ | 10,06   | $-67,59$ | $-0,716$ |  |
| <b>ALA POSTERIORE</b>    | 0,312435   | 0,35      | $-1,21$ | 17,06   | $-59,6$  | 1,67     |  |
| <b>FONDO</b>             | 0,2275     | 0,098     | $-1,23$ | 3,52    | $-43,8$  | 0,82     |  |
| <b>MACCHINA</b>          | 1,7        | 0,036     | 0,07    | 9,6     | 18,7     | 0,86     |  |
| <b>SIDEPODS</b>          | 0,5        | 0,04      | 0,227   | 3,13    | 17,76    | 0,7      |  |
| <b>RUOTA ANTERIORE</b>   | 0,081346   | 0,22      | 0,093   | 2,8     | 1,19     | $-0,19$  |  |
| <b>RUOTA POSTERIORE</b>  | 0,081346   | 0,28      | 0,234   | 3,53    | 2,98     | 1,43     |  |
| <b>SOSPENSIONE ANT</b>   | 0,1        | 0,086     | 0,013   | 1,35    | 0,2      | $-0,09$  |  |
| <b>SOSPENSIONE POST</b>  | 0,1        | 0,105     | 0,008   | 1,66    | 0,13     | 0,14     |  |
| <b>TOTALE</b>            | 1,7        | 0,2       | $-0,5$  | 52,7    | $-130$   | 0,422    |  |

Tabella 1.1: Dati delle varie componenti

#### **CAPITOLO 2: Modello della Vettura**

Il programma, come detto precedentemente, sviluppato in MatLab, ci permette di andare a visualizzare come il posizionamento dei carichi aerodinamici e la distribuzione delle masse va ad influire sulle prestazioni della vettura. Quest'ultima viene rappresentata come un insieme di punti, centri di pressione e punti materiali, in ognuno dei quali sono applicate le rispettive forze. Successivamente viene studiato il suo comportamento nello spazio: prima viene analizzato come si comporta longitudinalmente e in seguito lateralmente mediante l'ausilio di due modelli.

Da queste analisi si è in grado di valutare come le masse si distribuiscono durante le varie fasi (accelerazione, curva e frenata) e come agiscono sulle gomme, determinando poi lo slittamento di queste. Quest'ultimo è fondamentale per calcolare le velocità massime, attraverso delle equazioni, con cui la vettura può percorrere le curve. L'analisi longitudinale risulta essere importante per determinare il comportamento in fase di frenata e accelerazione, per trovare quali sono le accelerazioni massime e i punti di frenata nel tracciato. Invece, con l'analisi laterale si valuta il comportamento in curva del veicolo, prima con un modello a bicicletta (Figura 2.1), utile perché permette di trattare in maniera semplice il veicolo, rappresentando questo come un'asta alle cui estremità sono posti i due pneumatici. Il secondo modello utilizzato è quello a quattro ruote (Figura 2.2), necessario a valutare come le forze centrifughe agiscono sul veicolo e, di conseguenza, a valutare la tenuta in curva della vettura.

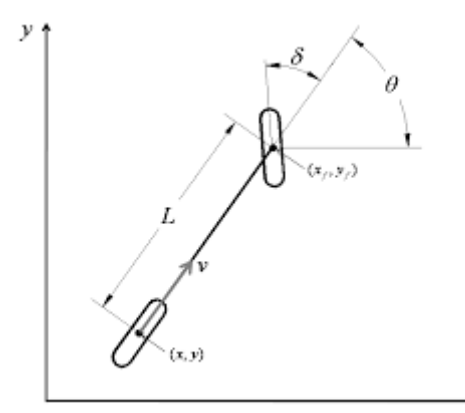

Figura 2.1: Modello a bicicletta

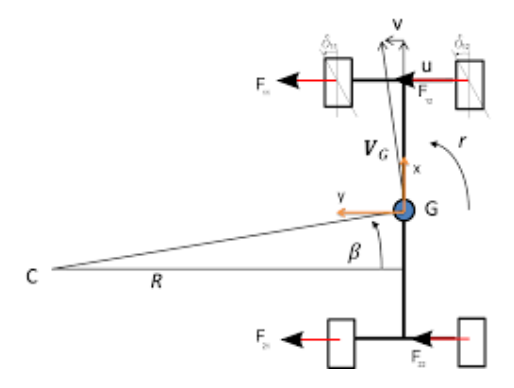

Figura 2.2: Modello a quattro ruote

#### **2.1 Modello Aerodinamico**

Nel programma originale, per lo studio dell'aerodinamica del veicolo, la vettura viene considerata come un unico corpo tozzo che genera una certa deportanza (lift) e resistenza (drag). Pertanto, diventa difficile capire come le varie componenti aerodinamiche presenti sulla vettura influiscono sul comportamento di questa e, di conseguenza, risulta anche difficile individuare su quali aspetti andare a lavorare al fine di migliorarne l'efficienza. Il nuovo modello aerodinamico, invece, fa una distinzione tra le varie componenti aerodinamiche installate sulla vettura.

Determinando, per ciascuna di esse, deportanza e resistenza generate, si può capire quali sono gli elementi che vanno ad influire sull'efficienza della vettura, e in che maniera.

Un'altra differenza sostanziale per cui il nuovo modello risulta essere più realistico, e quindi più preciso, è la distribuzione del carico aerodinamico, il quale è fondamentale per il setup di una vettura da competizione, dato che può modificare notevolmente il comportamento sul tracciato. Nella versione originale del programma viene a priori considerato che il carico aerodinamico è equidistribuito sui due assi della vettura; ciò porta ad avere un'aerodinamica bilanciata, ma nella realtà non è così.

L'analogia tra il modello originale dell'aerodinamica e quello nuovo sta nel calcolo di deportanza e resistenza per ogni velocità; queste forze vengono ricavate in entrambi i modelli dai coefficienti CL e CD che sono stati calcolati attraverso una simulazione in STAR-CCM+.

Per confermare che i coefficienti utilizzati siano uguali per ogni velocità, sono state effettuate due simulazione a velocità differenti, una a 16 m/s e una a 12 m/s.

#### **2.2 Distribuzione delle forze**

Nel nuovo modello, in cui il carico aerodinamico che sull'asse anteriore viene indicato come DF, mentre sull'asse posteriore DR, si cerca di rappresentare al meglio l'effettiva distribuzione delle forze portanti e deportanti.

Le forze che si distribuiscono sui due assi sono quelle generate dal veicolo, dai sidepods e dal fondo; la deportanza generata dall'ala anteriore, invece, agisce solamente sull'asse anteriore, così come quella sviluppata dall'ala posteriore agisce unicamente sull'asse posteriore.

La distribuzione dei carichi viene calcolata partendo dalla posizione delle forze applicate nei rispettivi centri di pressione rispetto ai due assi.

Ogni componente genera una forza portante o deportante e per determinare quanta ne viene scaricata su ciascuno dei due assi si utilizzano le equazioni elencate di seguito. Viene inizialmente calcolata la quantità di forza scaricata sull'asse anteriore che poi viene sottratta a quella totale per determinare quanta ne va scaricata sull'asse posteriore.

Una volta determinato come le singole forze si distribuiscono sui due assi della vettura, si va ad eseguire la somma dei carichi per determinare la forza totale scaricata su ciascun asse.

• 
$$
FLR_f = \frac{x_{cp}^f - x_{RA}}{l} FLR_d;
$$

• 
$$
P_f = \frac{x_{cp}^P - x_{RA}}{l} P_d;
$$

• 
$$
Vv_f = \frac{x_{cp}^{Vv} - x_{RA}}{l} V v_d;
$$

- $FLR_r = FLR_d FLR_f;$
- $P_r = P_d P_f;$
- $Vv_r = Vv_d Vv_f;$
- $DR = FLR_r + Vv_r + P_r + Rw_d;$
- $DF = FLR_f + Vv_f + P_f + Fw_d$

Per quanto riguarda la distribuzione delle forze sulle due ruote di ciascun asse, il modello considera semplicemente che la forza che agisce su un asse va a scaricarsi per metà su una ruota dello stesso e l'altra metà sull'altra ruota.

Risulta più complesso il modello dinamico implementato nel programma. Questo, come detto in precedenza, viene diviso in due parti (una per la dinamica laterale del veicolo e una per la dinamica longitudinale). Il modello della dinamica laterale ci fornisce dati per caratterizzare il rollio della vettura attraverso il quale è possibile calcolare come i carichi si trasferiscano durante una curva e da utilizzare poi nel modello a bicicletta e a quattro ruote. Il rollio (Figura 2.3) rappresenta un aspetto molto importante per una vettura, in quanto determina una rotazione attorno al suo asse longitudinale ed è dovuto dalla forza centrifuga che agisce sulla vettura durante una curva. È strettamente legato alla struttura delle sospensioni del veicolo, in particolare alla loro rigidezza, ma anche alla posizione del baricentro e alla distribuzione dei carichi.

I seguenti sono i dati necessari per descrivere il rollio della vettura:

- Altezza centro di rollio anteriore
- Altezza centro di rollio posteriore
- differenza altezza centro rollio anteriore/posteriore
- distanza baricentro asse rollio
- gradiente di rollio
- ratio (rapporto ripartizione rigidezza)
- momento rollio per g masse sospese
- forza laterale per g masse sospese
- rigidezza a rollio totale
- rigidezza a rollio anteriore
- rigidezza a rollio posteriore
- ride rate anteriore
- ride rate posteriore
- frequenza naturale anteriore
- frequenza naturale posteriore

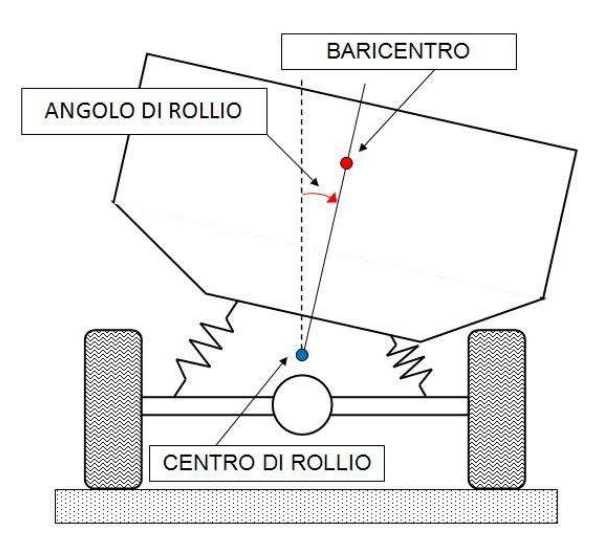

Figura 2.3: Rollio di una vettura

La dinamica longitudinale si occupa di calcolare, attraverso il trasferimento dei carichi, quali sono i limiti di decelerazione e accelerazione in frenata e ripartenza. Il modello tiene conto di come è distribuita la ripartizione della frenata e della distribuzione delle forze sui due assi, oltre che delle caratteristiche del motore e delle gomme.

Attraverso questi dati la decelerazione limite viene calcolata andando a valutare per ogni suo valore la forza longitudinale necessaria; questo per avere la massima decelerazione senza andare a bloccare le gomme.

L'accelerazione limite in ripartenza, invece, viene calcolata a partire dalla potenza erogata dal motore, la cui coppia (C) permette di determinare la forza longitudinale offerta dal singolo motore.

$$
F_x = \frac{C}{R}
$$

Successivamente possiamo determinare l'accelerazione massima in base alla forza longitudinale disponibile; il modello, inoltre, tiene conto dell'aderenza delle gomme al fine di evitare lo slittamento durante queste fasi.

$$
aX_{max} = \frac{2Fx - (FWg + RWg + Vvg + FLRg + Pg)}{M} \frac{1}{g}
$$

Il modello delle gomme, fondamentale per studiare il comportamento della vettura e particolarmente curato, risulta necessario per andare a calcolare fino a che punto, in curva, frenata e accelerazione, la vettura possa spingersi, in quanto la tenuta dipende sia dalle reazioni normali sugli pneumatici ma anche dalle caratteristiche degli stessi. Anche essi sono rappresentati come dei punti materiali, i cui dati si dividono in laterali e longitudinali che vengono normalizzati per poterli utilizzare nell'analisi dinamica.

Dati per descrivere il modello degli pneumatici:

- Cornering Stiffness, deformazione dello pneumatico laterale e longitudinale
- Camber, inclinazione laterale della ruota
- Pressione, pressione degli pneumatici
- Slip angle, angolo tra la direzione delle ruote e quella del veicolo

#### **CAPITOLO 3: Confronto dei tempi**

Una volta terminato di inserire tutti i dati in maniera corretta all'interno dei vari file, è possibile andare a calcolare il tempo sul giro.

Il primo confronto che andiamo ad eseguire è quello tra il nuovo e il vecchio programma, fondamentale per valutare la differenza tra i due modelli aerodinamici; quello che notiamo subito, però, è un errore all'interno del file che descrive il circuito.

Infatti, nel grafico che ci mostra come variano velocità e accelerazione longitudinale si riscontra un'anomalia in corrispondenza della prima e dell'ultima curva (Figura 3.1 sinistra). In questi due segmenti di circuito, in cui l'accelerazione longitudinale è nulla, dovremmo visualizzare una velocità costante nel grafico, ma così non è.

Quello che invece visualizziamo è una velocità che continua a crescere lungo la curva, ma, dato che nel programma non sono considerati né fenomeni di inerzia né il dislivello della pista, è impossibile che si verifichi una tale situazione.

Il problema è probabilmente dovuto ad un errore nell'interpolazione dei tempi, calcolati nel senso corretto di marcia e in quello opposto (Vedi Appendice).

È stato risolto andando ad inserire una velocità limite di ingresso curva, la quale deve essere uguale alla velocità finale del rettilineo che lo precede (Figura 3.1 destra).

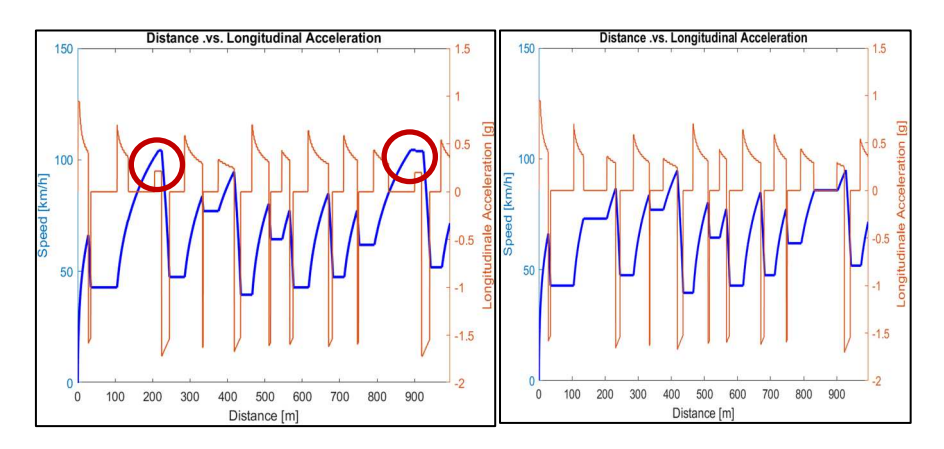

Figura 3.1: A sinistra il grafico con gli errori cerchiati a destra il grafico corretto

Fissato ora il punto di partenza, il primo confronto che risulta necessario fare è verificare la differenza di prestazione della vettura con le due configurazioni aerodinamiche. Andando ad eseguire i due programmi, è possibile notare come, con il nuovo modello, la vettura giri più velocemente rispetto a quanto accade con il vecchio modello.

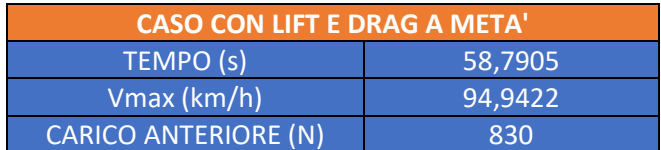

| <b>CASO CON LIFT E DRAG PORPORZIONALI</b> |         |  |  |  |
|-------------------------------------------|---------|--|--|--|
| Vmax (km/h)                               | 95,1731 |  |  |  |
| TEMPO (s)                                 | 58,6074 |  |  |  |
| <b>CARICO ANTERIORE (N)</b>               | 840     |  |  |  |

Tabella 3.1: Confronto tra vecchio e nuovo modello

Come si vede, dunque, la nuova configurazione differisce dalla vecchia di circa 0,2 decimi di secondo, mentre le velocità sono abbastanza simili. La differenza che vediamo sostanzialmente è dovuta a come i carichi vengono scaricati sui due assi, anche perché, i dati relativi a deportanza e resistenza totale sono gli stessi; a fare la differenza è la loro distribuzione.

Infatti, calcolando le reazioni vincolari sui due assi che, scaricando poi sulle quattro ruote determinano la forza d'attrito che permette al veicolo di avere trazione sull'asfalto, notiamo come in entrambi i modelli l'asse che determina lo slittamento della vettura sia quello anteriore. L'analisi viene fatta ipotizzando il veicolo come un'asta appoggiata alle due estremità; andando poi a calcolare le reazioni vincolari, si è in grado di determinare quanta forza viene scaricata su ciascun asse e quindi è possibile andare a valutare quale dei due assi determina lo slittamento della vettura.

Quello che notiamo è che, seppur la differenza di carico sull'asse anteriore sia minima, la configurazione originale tende a slittare prima, con 830 N di carico sull'asse, a differenza degli 840 N che troviamo sull'asse anteriore nella configurazione nuova.

Con il nuovo modello è possibile andare a modificare i dati relativi alle varie componenti aerodinamiche per cercare la migliore configurazione. Avendo una notevole differenza di carico tra i due assi e una distribuzione molto disomogenea dei carichi a causa di un baricentro molto arretrato, circa 1055 mm dall'asse anteriore della vettura, tutto ciò suggerisce di andare a togliere del carico dal posteriore della vettura, in particolare di rimuovere l'ala posteriore, la quale, come spiegato nel capitolo 1.5, presenta un baricentro alto e arretrato, oltre a scaricare sull'asse posteriore 134N di forza, ossia il 10% della forza totale che viene scaricata sulle ruote.

Andando a rimuovere l'ala posteriore e simulando la nuova configurazione, si nota che il tempo rispetto alla configurazione relativa al nuovo modello aerodinamico si abbassa ulteriormente. È inoltre evidente come la rimozione di un componente così voluminoso permette di ridurre la resistenza della vettura, aumentando di conseguenza la velocità massima importante nella prova di accelerazione.

| <b>SIMULAZIONE SENZA ALA POSTERIORE (1)</b> |         |  |  |  |
|---------------------------------------------|---------|--|--|--|
| Vmax (km/h)                                 | 95.7000 |  |  |  |
| TEMPO (s)                                   | 58,5585 |  |  |  |

Tabella 3.2: Prestazioni configurazione 1

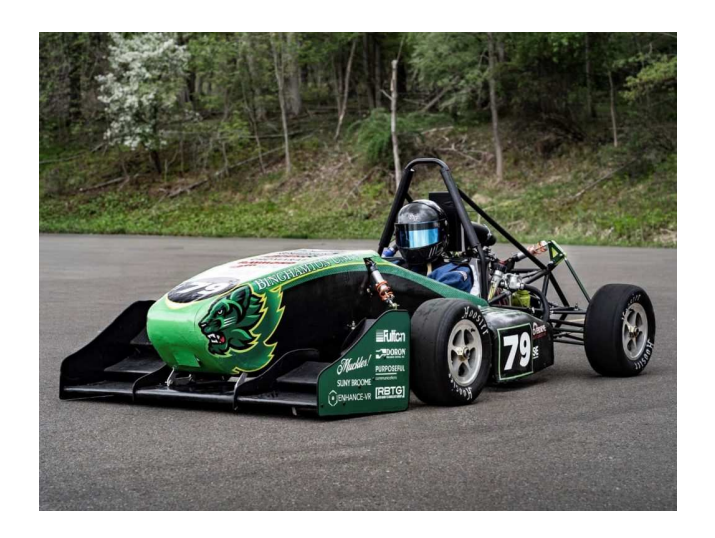

Figura 3.2: Una Formula SAE senza ala posteriore

La differenza di tempo, seppur minima, ci consente però di avere una ripartizione dei carichi meglio distribuita, anche se non ancora completamente bilanciata; questo è l'obbiettivo verso il quale si cerca di andare. La configurazione senza ala posteriore risulta avere l'asse anteriore la causa dello slittamento, ma con un carico di 30N in più rispetto alla configurazione di partenza, ovvero quella con tutte le componenti aerodinamiche.

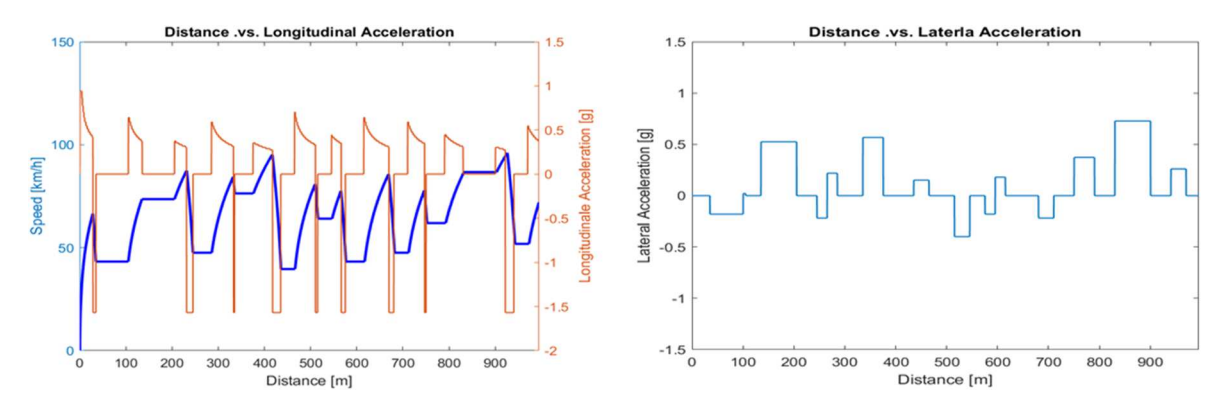

Figura 3.3: Grafici di velocità e accelerazione per la configurazione senza ala posteriore

La rimozione dell'ala posteriore, dunque, può essere il punto di partenza per andare a studiare una nuova configurazione della vettura mai sperimentata prima dal Polimarche Racing Team, ma utilizzata come soluzione da altre squadre (Figura 3.2).

Dopo aver valutato quanto accade senza ala posteriore, si è visto come un componente così importante, che genera molta deportanza, influisca negativamente sulle prestazioni della vettura. Risulta quindi importante valutare come le altre componenti incidano sulla prestazione; per far ciò sono state eseguite cinque simulazioni con altrettante configurazioni nelle quali si ha la vettura e un solo componente installato. Tutto ciò al fine di valutare come il singolo componente aerodinamico incida sulla prestazione in riferimento a quella migliore, ovvero senza ala posteriore.

I dati relativi ai singoli componenti sono stati presi da un'unica simulazione in cui erano tutti presenti, ipotizzando che i valori ottenuti mediante la sovrapposizione degli effetti siano corretti. Per avere dei valori esatti sarebbe opportuno andare a realizzare una simulazione in STAR-CCM+ di ogni configurazione e calcolare, per ognuna, i rispettivi valori di CL, CD, deportanza e resistenza. Questi calcoli sono stati fatti esclusivamente per la configurazione solamente con l'ala anteriore e l'ala posteriore, dai quali abbiamo visto che l'ipotesi fatta è corretta, data la ridotta differenza di tempo tra la configurazione in cui i valori sono soggetti a sovrapposizione degli effetti e la configurazione dove i valori sono stati ricavati da una nuova simulazione in STAR-CCM+ senza sovrapposizione.

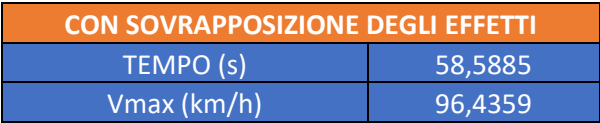

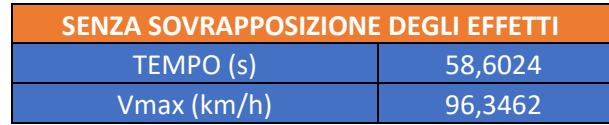

Tabella 3.3: Confronto tempi Ala Anteriore

Si può notare, quindi, come la differenza di tempo tra le due configurazioni soltanto con l'ala anteriore (Tabella 3.3) sia bassa, circa 1 centesimo di secondo, e ancora meno è quella per l'ala posteriore con 8 millesimi di secondo (Tabella 3.4).

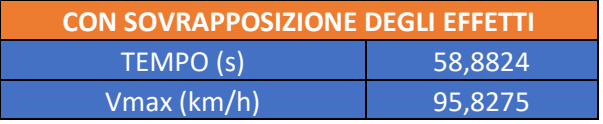

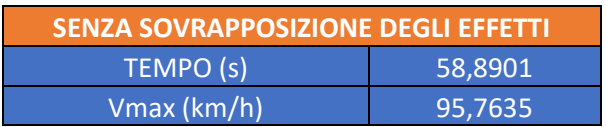

Tabella 3.4: Confronto tempi Ala Posteriore

Elenco numerato delle configurazioni:

- 1. Senza ala posteriore (configurazione migliore)
- 2. Senza aerodinamica
- 3. Solo fondo
- 4. Solo sidepods
- 5. Solo ala anteriore
- 6. Solo ala posteriore

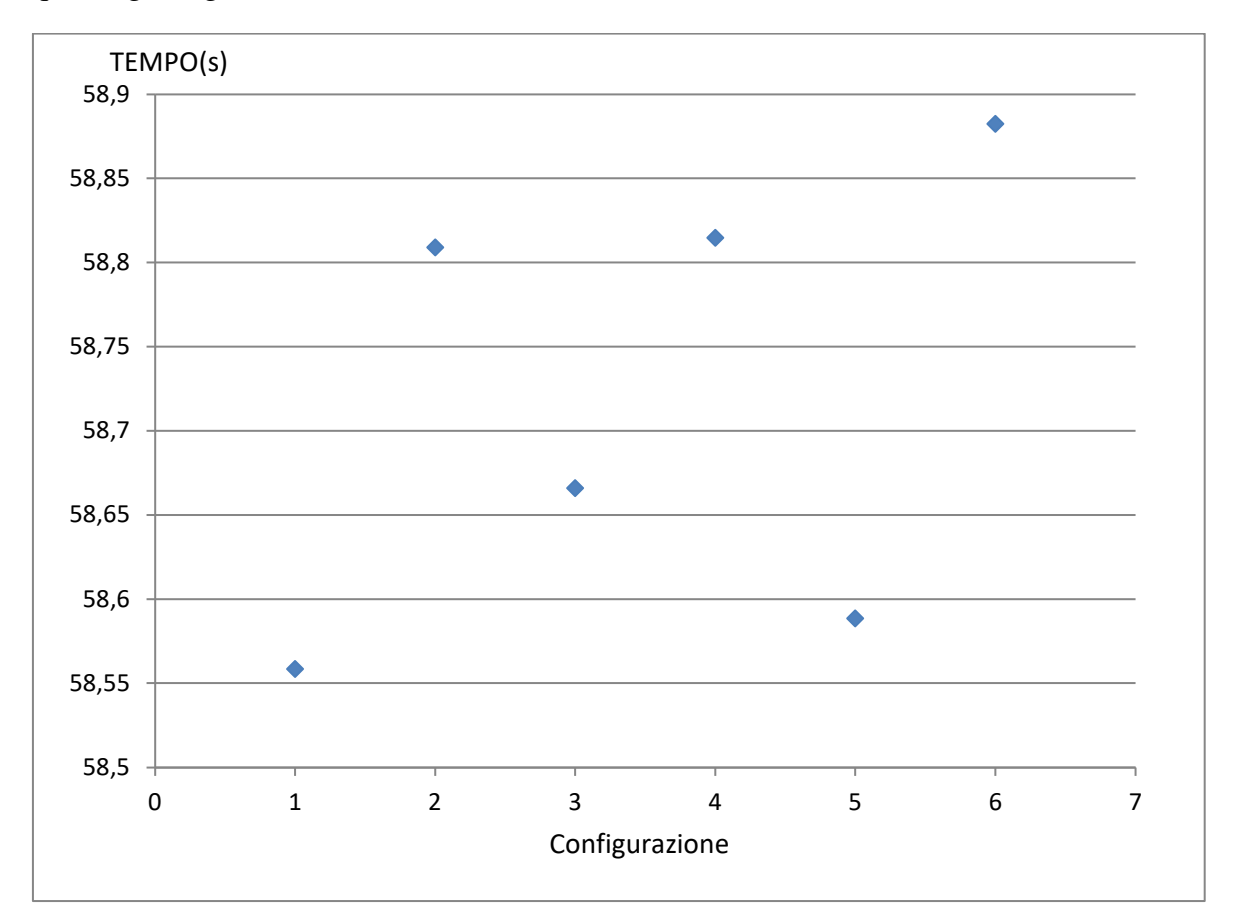

Dai risultati delle sei configurazioni (Figura 3.4) si può notare come la differenza di tempo tra l'una e l'altra sia molto bassa e che basterebbe un semplice errore del pilota a vanificare quanto guadagnato.

Figura 3.4: Confronto tra i tempi delle varie configurazioni

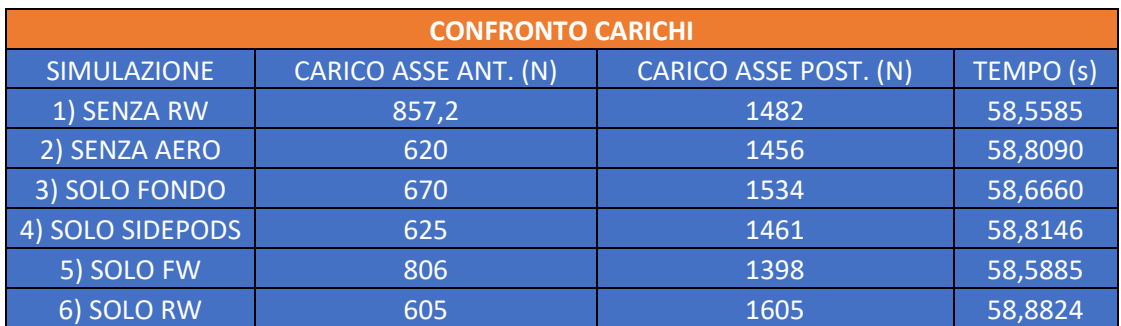

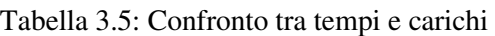

Parallelamente al calcolo del tempo sul giro per ogni configurazione, sono stati calcolati per ciascuna i carichi agenti su ogni asse (Tabella 3.5).

Possiamo subito vedere che la configurazione peggiore, come ci si poteva aspettare visti i precedenti risultati, risulti essere la numero 6, la quale fa girare la vettura più lentamente di quanto questa faccia senza aerodinamica. È possibile notare, infatti, come i carichi siano distribuiti in maniera molto disomogenea con l'asse posteriore particolarmente carico, mentre quello anteriore risulta essere il più scarico di tutti, fornendo un assetto complessivo particolarmente sbilanciato.

Una differenza così notevole tra i carichi sui due assi può accentuare anche il fenomeno del beccheggio in fase di accelerazione. Inoltre, un asse anteriore scarico rende la macchina meno precisa con un avantreno poco manovrabile.

Questo risultato è un'ulteriore conferma che rimuovere l'ala posteriore sia una scelta che possa incidere positivamente sulle prestazioni della vettura.

Con tempi leggermente inferiori troviamo le configurazioni 2 e 4 che differiscono per pochi millesimi: la 2 più veloce rispetto alla 4, nonostante l'asse che determina lo slittamento nel caso 4 sia più carico di quello che determina lo slittamento nel caso 2. Pertanto, la differenza di tempo tra le due è dovuta al fatto che la configurazione 4 presenta un baricentro più alto e che quindi impedisce alla vettura di affrontare le curve alla stessa velocità della configurazione 2.

I tempi migliori, invece, sono dati dalle configurazioni 5 e 3. Qui abbiamo due elementi molto importanti, quali il fondo e l'ala anteriore; questi due componenti sono anche quelli con la migliore efficienza (12 per il fondo e 6 per l'ala anteriore). La configurazione 5 in particolare risulta la migliore, anche se l'efficienza dell'ala anteriore è la metà di quella del fondo.

Nonostante questo, il posizionamento dell'ala permette di portare in avanti il baricentro della vettura e aggiungere un carico notevole sull'asse anteriore; un anteriore carico, infatti, permette di avere un controllo migliore della vettura in curva.

La configurazione 3 è invece, come era possibile aspettarsi, la seconda configurazione migliore. L'effetto suolo genera un'elevata deportanza e una bassa resistenza permettendo al fondo di avere una elevata efficienza. Così come con la configurazione 2, anche qui riusciamo ad avere una buona prestazione grazie ad un asse anteriore più carico, ma soprattutto ad un baricentro che viene abbassato e portato in avanti; ovviamente questi dati sono riferiti ad una pista completamente assente di buche, dossi e avvallamenti, tutti aspetti che possono influire sull'effetto suolo e quindi sulla deportanza sviluppata.

Un posizionamento del baricentro della vettura più avanti, come avviene nel caso 1 e 2, aiuta ad avere una distribuzione delle masse omogenea che è fondamentale per l'effetto suolo. Avere, come nel nostro caso, un baricentro particolarmente arretrato, significa avere un retrotreno più schiacciato, e quindi spostare la zona di depressione posta tra sottoscocca e asfalto più verso il retro della vettura, la quale tenderà ad avere un comportamento sottosterzante.

Quindi, come è possibile vedere dai risultati ottenuti, un componente che genera deportanza non è detto che vada di conseguenza a migliorare le prestazioni della vettura. È fondamentale, infatti, che i carichi generati vengano posizionati in determinati punti al fine di avere un bilanciamento più omogeneo possibile. In particolare, per la nostra vettura, è necessario cercare di posizionare le forze deportanti generate in maniera tale da aumentare il carico sull'asse anteriore del veicolo, al fine di bilanciare il posizionamento arretrato del baricentro, e quindi per avere successivamente un assetto più equilibrato e non sbilanciato sul retrotreno, con tutto ciò che poi ne consegue.

Ovviamente, in parallelo a quanto detto, è necessario sviluppare una dinamica adeguata, che consenta alla vettura di rimanere il più bilanciata possibile durante le fasi di accelerazione, frenata e curva in modo, di fare lavorare al meglio le varie componenti.

## **CONCLUSIONI**

Giunti al termine di questa tesi, si ha ora una visione più chiara su come le componenti aerodinamiche vadano ad influenzare le prestazioni della vettura.

Infatti, grazie al nuovo modello implementato nel programma, il quale ci fornisce una distinzione tra le varie componenti aerodinamiche, si è riusciti ad ottenere un risultato più verosimile, mediante una distribuzione dei carichi più corretta; questa, inoltre, consente di andare a lavorare singolarmente su ciascuna di esse.

L'importanza di ciò sta anche nel fatto che permette di capire in che maniera le componenti vanno ad influenzare le prestazioni della vettura. Infatti, è possibile vedere come ognuna di esse contribuisce a scaricare le forze che genera sui due assi, e quindi a determinare lo slittamento della vettura.

Si è riusciti a valutare come l'ala posteriore, un componente che genera un'elevata deportanza, e che quindi all'apparenza sembra ottimo per migliorare l'efficienza, effettivamente non aiuta a migliorare le prestazioni della vettura, al contrario del fondo e dell'ala anteriore. Queste due sono risultate essere due componenti fondamentali nell'efficienza della vettura.

Pertanto, quanto detto fino ad ora non è un punto di arrivo, bensì un punto di partenza. Sarà proprio da questa analisi, infatti, che il team dovrà partire per sviluppare l'aerodinamica della nuova vettura, cercando di migliorare ulteriormente le componenti come fondo e ala anteriore che danno un importante contributo, rimuovendo l'ala posteriore e, in particolare, sviluppando dei nuovi sidepods.

Per quanto riguarda questi ultimi va sempre tenuto a mente che la nuova vettura avrà dei sidepods alari che generano deportanza. Dalla seguente analisi si comprende che il loro posizionamento può influire significativamente sulla vettura, ed un loro eventuale sviluppo potrà aiutare ad avere un asse anteriore ancor più carico, che consentirebbe di aumentare la forza scaricata sulle ruote che determina lo slittamento, e abbassare di conseguenza il tempo sul giro.

## **APPENDICE**

Il programma funziona mediante l'esecuzione di quattro subroutine nel corretto ordine. La prima nominata CAR\_P5\_outboard è necessaria all'inserimento dei dati nel workspace per descrivere il veicolo. Questi valori sono relativi alla posizione del centro di massa e di pressione dei vari componenti, i valori di deportanza e portanza, calcolati da STAR-CCM+ alla velocità di 16 m/s, alla dinamica laterale e longitudinale del veicolo con le rispettive geometrie e rigidezze, ed infine i dati sul motore.

Una volta eseguita la prima subroutine è necessario eseguire quella dalla quale vengono ricavati i dati relativi agli pneumatici TIRE\_Hoosier\_18x6x8R25B; questa prende i dati da un file Excel nominato allo stesso modo per andarli a normalizzarle lungo le tre direzioni (x, y e z), al fine di poterli confrontare con gli altri dati presenti.

Successivamente viene eseguita la terza subroutine GGV\_diagram. In questa vengono inseriti i dati presi dalle prime due subroutine. La prima operazione compiuta è calcolare tutte le deportanze e resistenze generate da ciascun componente a ogni velocità, a partire dai coefficienti CL e CD, che vengono ricavati dai valori di deportanza e resistenza calcolati da STAR-CCM+ e inseriti in CAR\_P5\_outboard.

Viene poi eseguita un'analisi longitudinale, in cui, per prima cosa, viene ricavata la decelerazione limite in funzione dei carichi che agiscono sugli pneumatici; questa è necessaria per calcolare la Forza longitudinale disponibile e compararla con quella richiesta. Eseguendo un plot tra le due forze, disponibile e richiesta, si va a vedere quale è la forza che determina il bloccaggio delle ruote e, di conseguenza, la decelerazione longitudinale massima.

Una volta finito, il programma passa a calcolare l'accelerazione limite partendo dalla coppia fornita dal motore e tenendo conto della resistenza sviluppata dalle varie componenti; anche qui si fa una differenza tra quella disponibile e quella domandata al fine di verificare la tenuta delle gomme.

Si passa poi all'analisi laterale, nella quale prima viene analizzato il veicolo mediante il modello a bicicletta, e poi a quattro ruote. In entrambi i casi vengono calcolati i valori di Slip Angle e le relative velocità limite, partendo dai dati relativi alle gomme e dalla distribuzione dei carichi. In seguito, come avviene in precedenza, si calcolano le forze disponibili e, attraverso un plot tra le forze disponibili e quelle richieste, si vede quanto vale la forza che agisce, la quale poi determina lo slittamento e di conseguenza l'accelerazione laterale massima (aY\_LIM).

L'ultima subroutine che viene eseguita prende il nome di TRACK\_TestAutoX e discretizza il circuito in parti che sono rettilinei o curve, associando a ciascuna una funzione: Straight se sono rettilinei, Turn se sono curve, StartStraight al rettilineo iniziale e Slaloom allo slalom presente nel circuito.

Queste funzioni vanno a discretizzare ogni parte in parti ancor più piccole (p), precisamente di 0,25 m ciascuna. Tutti i dati che permettono di calcolare tali funzioni sono presi dalla subroutine GGV\_diagram.

La funzione di partenza per il primo rettilineo sarà StartStraight e permette di calcolare velocità, accelerazione e tempo di percorrenza di un tratto rettilineo partendo da fermo.

Dati in ingresso:

- Costante g
- Accelerazione limite (aX\_Lim)
- Lunghezza tratto
- Parti in cui è diviso (p)

Attraverso la funzione e questi dati otteniamo:

- Accelerazione nel tratto
- Velocità finale
- Tempo di percorrenza

La funzione Straight invece, per ognuno di questi segmenti, va a calcolare velocità, tempo e accelerazione partendo dai dati presenti nel segmento precedente, alla fine andandoli poi a sommare, fornirà i seguenti risultati del relativo rettilineo che vanno a comporre:

- Velocità
- Accelerazione
- Tempo di percorrenza

I dati in ingresso che ci permettono di averli mediante la funzione Straight sono:

- Velocità iniziale
- Lunghezza del tratto
- Parti in cui è diviso (p)
- Costante g
- Accelerazione limite (aX\_Lim)

Infine, con la funzione, Turn andiamo a calcolare per ogni curva la sua velocità di percorrenza in base al raggio; anche qui per ogni segmento si vanno a determinare accelerazione, velocità e tempo di percorrenza. Questa funzione, inoltre, permette di valutare se la velocità di ingresso curva sia uguale, sia minore, oppure maggiore di quella massima.

Dati in ingresso:

- Costante g
- Accelerazione laterale massima
- Accelerazione longitudinale massima
- Velocità iniziale
- Lunghezza tratto
- Parti in cui è diviso (p)
- Numero curva
- Velocità limite

Nel caso in cui sia uguale non ci sono problemi, in quanto la funzione utilizza la velocità di ingresso come velocità iniziale per ricavare quella dei tratti seguenti. Se invece è maggiore di quella massima il limite sarà posto dall'accelerazione laterale massima. Infine, se la velocità è minore di quella con cui è possibile percorrere la curva, allora, la vettura sarà soggetta ad un moto uniformemente accelerato fino al raggiungimento della velocità massima, sempre posta dall'accelerazione laterale.

La funzione Slaloom permette di determinare velocità e tempo di percorrenza di questo in base al raggio delle sue curve e la lunghezza del tratto. La velocità di riferimento da cui parte è la velocità limite per la prima curva dello slalom, calcolata a partire dai dati presenti in GGV\_diagram.

Una volta associata una funzione ad ogni tratto, il programma va a far eseguire alla vettura un giro nel senso corretto di marcia, ed uno nel senso opposto. Andando a plottare con un grafico i risultati della velocità lungo il tracciato si ottengono i vari punti di frenata.

Noti quindi i punti di frenata, velocità e accelerazioni, è possibile, per ogni tratto, andare a determinare il tempo di percorrenza e la somma di questi ci fornisce il tempo sul giro.

#### **FLOWCHART DEL PROGRAMMA**

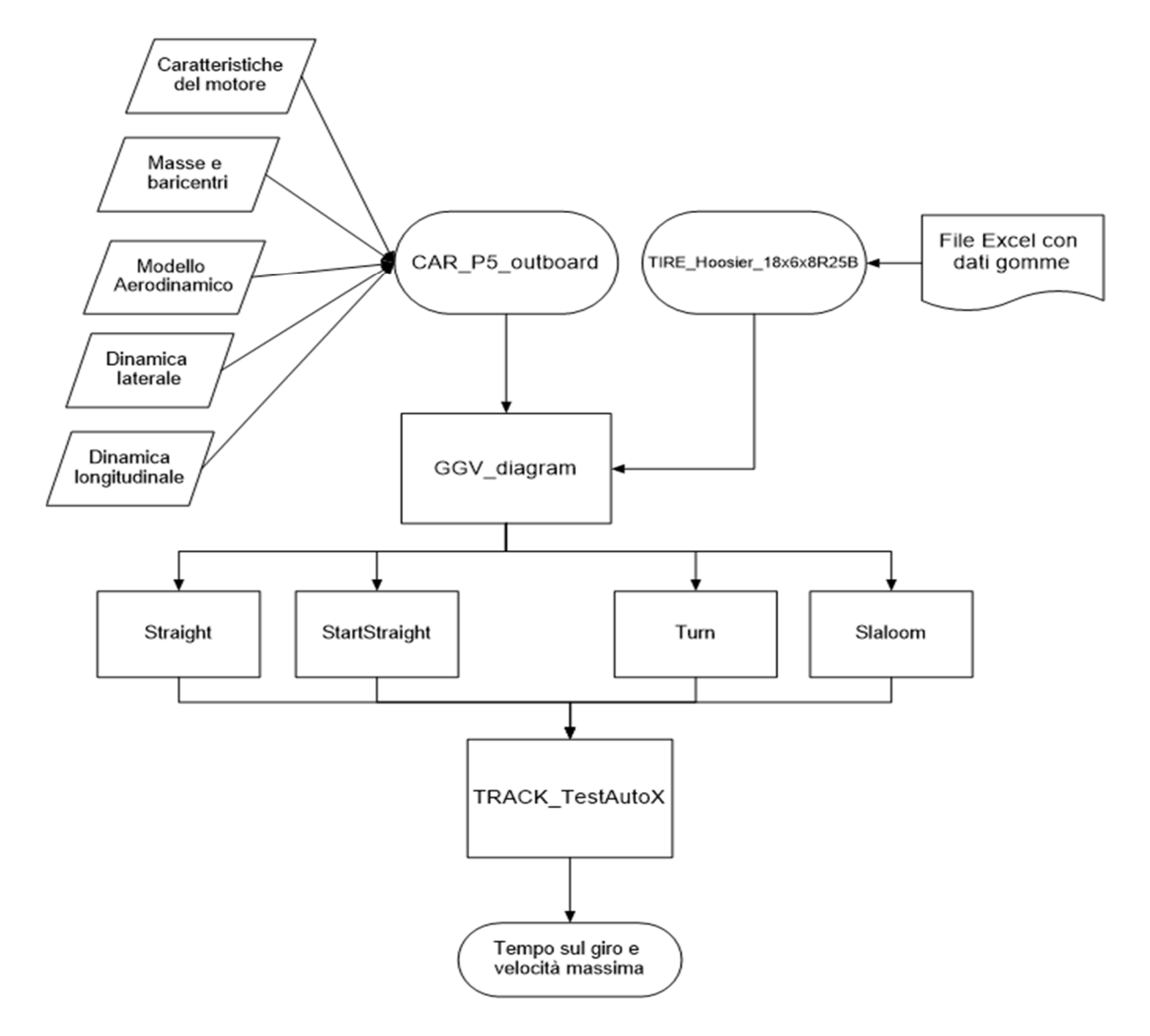

## **Ringraziamenti**

Arrivato al termine della prima parte del mio percorso di studi, voglio ringraziare coloro che mi hanno permesso, ognuno a modo suo di arrivare qui. Ringrazio in primis i miei genitori Lucia e Roberto che mi hanno permesso di studiare, ma soprattutto mi hanno insegnato a non mollare, quando tutto sembrava andare male, dandomi consigli e sapendomi sempre dire cosa fare quando mi trovavo spaesato, davanti a situazioni più grosse di me.

I miei quattro nonni Mario, Giuliana, Francesco e Alfierina, è grazie a loro se oggi sono così, da quando sono nato sono stati una parte fondamentale della mia vita, che con le loro esperienze mi hanno insegnato i valori più importanti e mi hanno fatto capire l'importanza delle cose.

Un ringraziamento va a mia sorella Caterina, che mi trasmette la sua energia, con cui mi posso confidare ma anche divertirmi, e che mi riesce a strappare un sorriso anche quando non mi va.

C'è poi la mia fidanzata Betti, insieme abbiamo iniziato i nostri percorsi universitari, lei è probabilmente la persona che in questi tre anni mi ha sopportato e che mi conosce di più, insieme ai miei genitori e mia sorella, mi ha sempre sostenuto e incoraggiato con la sua dolcezza e con il suo amore tenendomi la mano nei momenti difficili, aiutandomi quando ne avevo più bisogno, sapendo già quale fosse il mio problema ancor prima che glielo dicessi.

Ringrazio mio zio, che sin da piccolo mi ha trasmesso la passione per i motori e per la meccanica, motivo per quale ho scelto questa facoltà, e mi ha sempre sostenuto durante questo percorso.

Ringrazio Alessio Trisciani che mi ha introdotto e guidato all'interno di questo mondo, sapendomi aiutare nel mio lavoro, insegnandomi nuove cose e il Polimarche Racing Team che mi ha permesso di svolgere questa esperienza.

Il Professore Ricci e il Dottore Falone, mi hanno seguito in questa ultima parte del mio percorso di studi, guidandomi nello svolgimento del tirocinio e nella scrittura della tesi.

Infine, ringrazio i miei compagni di Università, Giuseppe, Andrea e Tommaso con cui ho passato questi anni studiando insieme, sostenendo esami ma anche divertendomi, e poi, tutti i miei amici, che con uno scherzo e una risata mi hanno sempre fatto divertire anche quando magari ne avevo meno voglia, distraendomi dai pensieri negativi.

## **Bibliografia**

[1] Formula Students Rules, Version 1.1. (2023)

[2] Cicchini, A. (2021). L'aerodinamica di una vettura Formula SAE a trazione elettrica. Tesi di Laurea Triennale in Ingegneria Meccanica, Università Politecnica delle Marche.

[3] J.D. Anderson (2011). Fundamentals of Aerodynamics.

[4] Trisciani, A. (2021). Studio sulla funzione aerodinamica delle sospensioni di una vettura di Formula Sae. Tesi di Laurea Triennale in Ingegneria Meccanica, Università Politecnica delle Marche.

[5] Gaggiotti, M. (2022). Progettazione ala posteriore vettura Formula S.A.E. Tesi di Laurea Triennale in Ingegneria Meccanica, Università Politecnica delle Marche.

[6] https://vehiclecue.it/laerodinamica-del-sottoscocca-leffetto-suolo-e-ildiffusore/12048/